## *Process Statement*

- A process statement contains sequential statements that describe the functionality of a portion *of an entity in sequential terms. The syntax of a process statement is*
- [ *process-label: ] process [ ( sensitivitylist ) ]*  **begin** 
	- *sequential-statements; these are ->* 
		- *variable-assignment-statement*
		- *signal-assignment-statement*

#### *Process Statement Cont..*

- *wait-statement*
- *if-statement*
- *case-statement*
- *loop-statement*
- *null-statement*
- *exit-statement*
- *next-statement*
- *assertion-statement*
- *procedure-call-statement*
- *return-statement.*
- **end process [** *process-label];*

# *Variable Assignment*

## *Statement*

- Variables can be declared and used inside a process statement. A variable is assigned a value using the variable assignment statement that typically has the form
- *variable-object := expression;*

# *Variable Assignment Statement*

#### *cont..*

• Consider the following process statement.

#### **process (A)**

**variable EVENTS\_ON\_A: INTEGER := 0; begin** 

EVENTS ON  $A := EVENTS$  ON  $A+1$ ; **end process;** 

#### *Signal Assignment Statement*

- Signals are assigned values using a signal assignment statement *The simplest form of a signal assignment statement is*
- *signal-object <= expression [ after delay-value ];*
- A signal assignment statement can appear within a process or outside of a process. If it occurs outside of a process, it is considered to be a concurrent signal assignment statement.

#### *Signal Assignment Statement cont..*

 When a signal assignment statement appears within a process, it is considered to be a sequential signal assignment statement . When a signal assignment statement is executed, the value of the expression is computed and this value is scheduled to be assigned to the signal after the specified delay.

#### *Signal Assignment Statement cont..*

- If no after clause is specified, the delay is assumed to be a default delta delay.
- Some examples of signal assignment statements are
- COUNTER <= COUNTER+ "0010"; Assign after a delta delay.
- PAR <= PAR **xor DIN after 12 ns;**
- Z <= (AO **and A1) or (BO and B1) or (CO and C1) after 6 ns;**

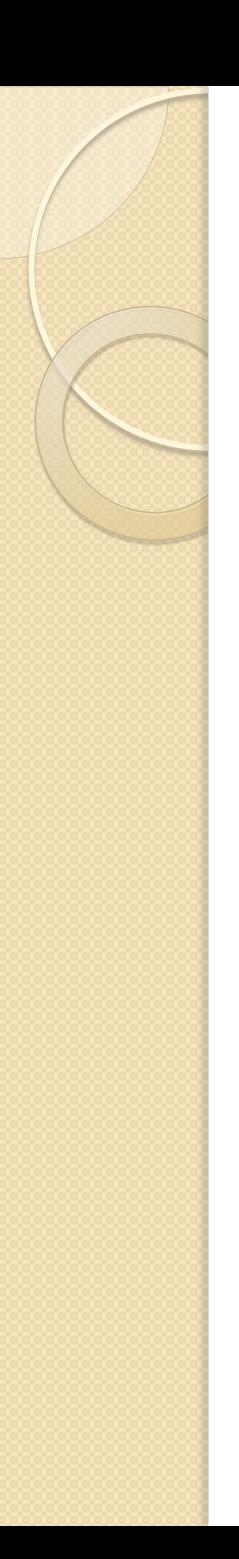

#### *Wait Statement*

- The **wait statement provides an alternate way to suspend the execution of a process. There are three basic forms of the wait statement.**
- **wait on** *sensitivity-list;*
- **wait until** *boolean-expression ;*
- **wait for** *time-expression ;*

## *Wait Statement cont..*

- They may also be combined in a single wait statement. For example,
- **wait on** *sensitivity-list until booleanexpression for time-expression-,*
- Some examples of **wait statements are**
- wait on A, B, C; --- statement 1
- wait until  $(A = B)$ ;  $\qquad \qquad$  -- statement 2
- wait for 10ns; The Statement 3
- **wait on CLOCK for 20ns; -- statement 4**
- **wait until (SUM > 100) for 50 ms;** 
	- **-- statement 5**

#### *If Statement*

- An if statement selects a sequence of statements for execution based on the value of a condition. The condition can be any expression that evaluates to a boolean value. The general form of an if statement is
- **if** *boolean-expression then sequentialstatements*
- [ **elsif** *boolean-expression then*

*sequential-statements ]* 

[ **else** *sequential-statements ]*  **end if;**